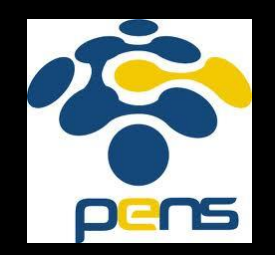

# STATISTIK DESKRIPTIF: DISTRIBUSI FREKUENSI Modul 2. Pengantar Statistik DESKRIPTIF:<br>USI FREKUEN<br>ngantar Statistik

Dr. Ir. Prima Kristalina, MT

Februari 2020

# OUTLINE

- Definisi dan Tujuan Distribusi Frekuensi
- Jenis Distribusi Frekuensi berdasarkan kelas
- Langkah-langkah Membuat Tabel Distribusi Frekuensi un Distribusi Frekuensi<br>ekuensi berdasarkan kelas<br>1 Membuat Tabel Distribus<br>si Relatif<br>si Kumulatif<br>on dan Kurva Distribusi Fre
- Distribusi Frekuensi Relatif
- Distribusi Frekuensi Kumulatif
- Histogram, Polygon dan Kurva Distribusi Frekuensi Kumulatif
- Latihan Soal
- Pemrograman Distribusi Frekuensi
- Tugas

### DEFINISI DAN TUJUAN DISTRIBUSI FREKUENSI

- Pengelompokan data ke dalam beberapa kategori yang menunjukan banyaknya data dalam setiap kategori. Setiap data tidak dapat dimasukan ke dalam dua atau lebih kategori uta ke dalam beberapa kateg<br>knya data dalam setiap kateg<br>kan ke dalam dua atau lebih<br>ata menjadi tabulasi data del<br>n dikaitkan dengan masing-m<br>urut kelas-kelas interval tertentu<br>ulam sebuah daftar
- Pengelompokkan data menjadi tabulasi data dengan memakai kelas-kelas data dan dikaitkan dengan masing-masing frekuensinya
- Susunan data menurut kelas-kelas interval tertentu atau menurut kategori tertentu dalam sebuah daftar
- Dari distribusi frekuensi dapat diperoleh keterangan atau gambaran sederhana dan sistematis dari data yang diperoleh.

### JENIS DISTRIBUSI FREKUENSI

- Berdasarkan pembagian kelas, dikenal ada 2 macam distribusi frekuensi: agian kelas, dikenal ada 2 ma<br>**si kualitatif**<br>Ilasnya berdasarkan kategori t<br>uk data ber skala ukur nomina<br>**si kuantitatif**
- **Distribusi frekuensi kualitatif**
	- Pembagian kelasnya berdasarkan kategori tertentu dan banyak digunakan untuk data ber skala ukur nominal

4

- **Distribusi frekuensi kuantitatif**
	- Pembagian kelasnya berdasarkan jumlah tertentu
	- Terdiri dari kategori tunggal dan berkelompok

# DISTRIBUSI FREKUENSI KUALITATIF (1/3)

- Kualitatif. yaitu penyusunan data menurut kualitasnya.
- Disebut sebagai distribusi frekuensi kategori
- Skala pengukuran yang dipergunakan untuk data kualitatif adalah skala **nominal** dan **ordinal**. usunan data menurut kualitasr<br>ibusi frekuensi <u>kategori</u><br>ang dipergunakan untuk data<br>r**dinal**

### DISTRIBUSI FREKUENSI KUALITATIF (2/3)

• Contoh Tabel Distribusi Frekuensi Kualitatif

Kategori nilai kelulusan MK

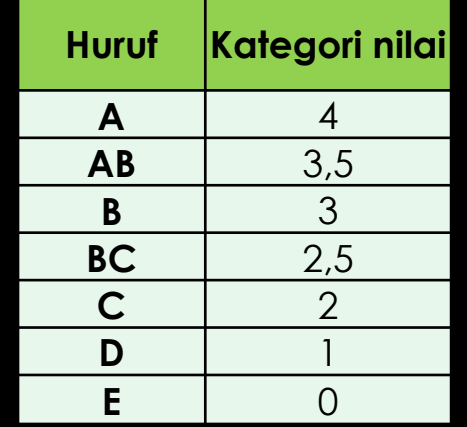

Sumber: Data buatan

#### Distribusi Tamatan Pendidikan

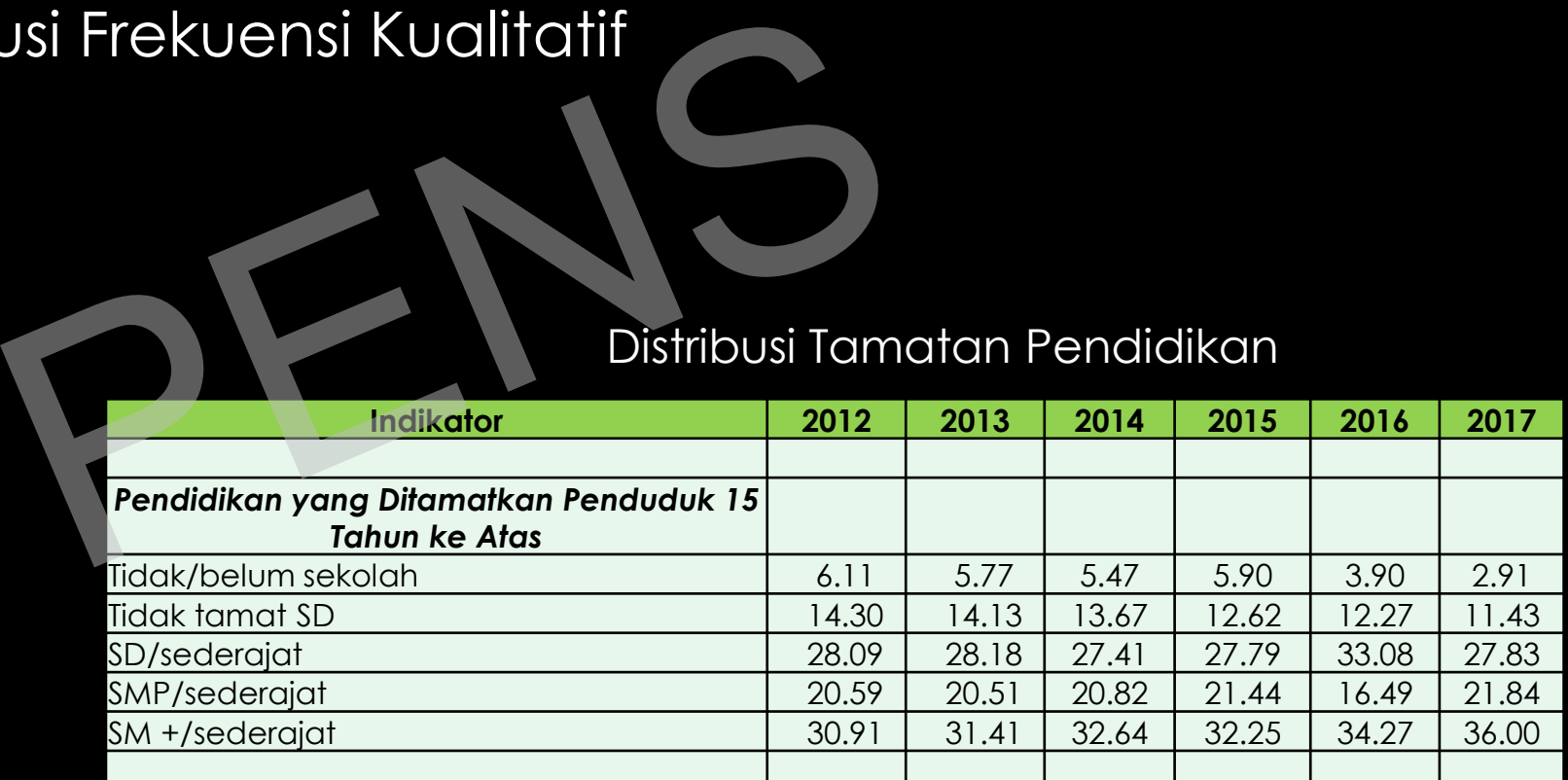

Sumber: Badan Pusat Statistik (update 31 Okt 2017)

# DISTRIBUSI FREKUENSI KUALITATIF (3/3)

- Langkah-langkah menyusun tabel distribusi frekuensi KATEGORI:
	- Menentukan kelas/interval kategori
	- 2. Menghitung frekuensi setiap kategori
	- 3. Menghitung persentase dari nilai dalam setiap kelas dengan rumus: **f/n \* 100%** enyusun tabel distribusi frekuer<br>as/interval kategori<br>cuensi setiap kategori<br>sentase dari nilai dalam setiap<br>6
	- 4. Membuat Tabel Distribusi Frekuensi

# DISTRIBUSI FREKUENSI KUANTITATIF (1/6)

- Kuantitatif ditandai dengan penggunaan kategori yang berbentuk angka. dengan penggunaan kategor<br>ribusi frekuensi <u>kelompok</u><br>ntuk data kuantitatif adalah **in**<br>ge) terlalu besar, maka data h<br>yebarannya ke dalam kelas a
- Disebut sebagai distribusi frekuensi kelompok
- Skala pengukuran untuk data kuantitatif adalah **interval** dan **rasio**
- Jika jangkauan (range) terlalu besar, maka data harus dikelompokkan penyebarannya ke dalam kelas atau interval

### DISTRIBUSI FREKUENSI KUANTITATIF (2/6)

• Contoh Tabel Distribusi Frekuensi Kuantitatif

Distribusi Perolehan nilai di sebuah MK

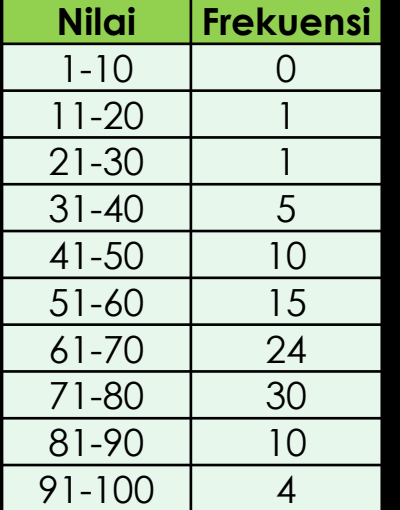

Sumber: Data buatan

Distribusi Jam Kerja berdasarkan golongan Umur

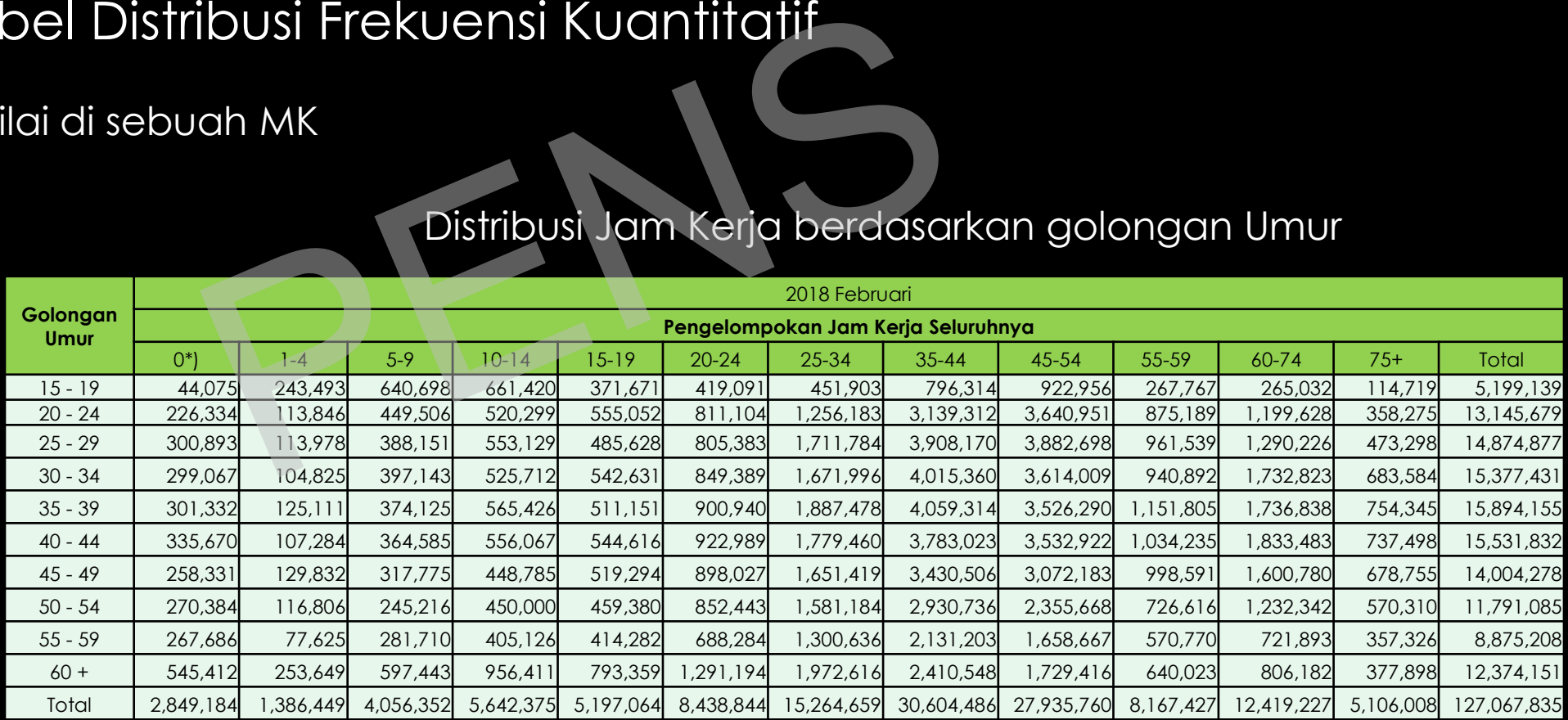

Sumber: Badan Pusat Statistik (update 23 Jan 2019)

# DISTRIBUSI FREKUENSI KUANTITATIF (3/6)

- Istilah-istilah dalam penyusunan Tabel Distribusi frekuensi KELOMPOK
	- **Batas bawah** (*bb*): jangkauan terendah dari kelas
	- **Batas atas** (*ba*): jangkauan tertinggi dari kelas
	- **Panjang kelas** (*P*) = jangkauan kelas (P=ba-bb)
- **Nilai tengah kelas**: Setengah dari batas atas (*ba*)dan batas bawah (*bb*) enyusunan Tabel Distribusi frek<br>1): jangkauan terendah dari ke<br>jangkauan tertinggi dari kelas<br>1) = jangkauan kelas (P=ba-bb<br>15: Setengah dari batas atas (k
	- **Frekuensi**: banyaknya data pada setiap kelas

![](_page_9_Picture_151.jpeg)

# DISTRIBUSI FREKUENSI KUANTITATIF (4/6)

- Langkah-langkah menyusun tabel distribusi frekuensi KELOMPOK:
	- **1. Urutkan data** dari terkecil sampai terbesar
	- 2. Hitung jangkauan data/range (R) dengan rumus: **R = Nilai terbesar data – Nilai terkecil data**
	- 3. Hitung banyaknya kelas (k), dengan Aturan Sturgess: **k=1+(10/3)log n**, *n* adalah jumlah data enyusun tabel distribusi frekuer<br>stri terkecil sampai terbesar<br>an data/range (R) dengan run<br>sar data – Nilai terkecil data<br>ya kelas (k), dengan Aturan St<br>g n, n adalah jumlah data
	- 4. Bagilah range data (R) dengan banyaknya kelas (k) untuk menentukan panjang kelas (P)

### **P=R/k**

# DISTRIBUSI FREKUENSI KUANTITATIF (5/6)

- 5. Tentukan ujung bawah kelas pertama (*ub*) . Pilih nilai kurang dari data terkecil parah kelas pertama (ub) . I<br>Si bawah kelas pertama (bb),<br>**pt**<br>Si atas kelas pertama (ba),<br>Patas kelas pertama (ua)
- 6. Tentukan batas bawah kelas pertama (*bb*),

**bb=ub – ½ spt**

7. Tentukan batas atas kelas pertama (*ba*),

#### **ba=bb+P**

8. Tentukan ujung atas kelas pertama (ua),

#### **ua =ba-1/2 spt**

9. Daftarkan semua ujung dengan cara menambahkan panjang kelas pada ujung kelas sebelumnya.

### DISTRIBUSI FREKUENSI KUANTITATIF (6/6)

- 10. Tentukan frekuensi untuk masing-masing kelas dengan menggunakan turus atau *tally*
- 11. Jumlahkan kolom frekuensi dan periksa apakah hasilnya sama dengan banyaknya total pengamatan atau keseluruhan data ensi untuk masing-masing kela<br>turus atau *tally*<br>pm frekuensi dan periksa apak<br>knya total pengamatan atau

### CONTOH:

Diketahui distribusi data pengunjung jurnal online EMITTER dalam periode bulan Januari (selama 30 hari) adalah sebagai berikut: ata pengunjung jurnal online El<br>ri (selama 30 hari) adalah sebe<br>13 13 6 7 8 7 12 6 8 14 9 16 14<br>menjadi Tabel data distribusi f

### **13 6 10 6 9 12 7 11 10 13 13 6 7 8 7 12 6 8 14 9 16 14 12 9 12 5 11 8 12 14**

Jadikan data di atas menjadi Tabel data distribusi frekuensi kuantitatif

### **JAWAB:**

• Data setelah diurutkan:

### **5 6 6 6 6 7 7 7 8 8 8 9 9 9 10 10 11 11 12 12 12 12 12 13 13 13 14 14 14 16**

• Range data adalah Nilai Minimum = 5 dan Nilai Maksimum = 16 9 10 10 11 11 12 12 12 12 12 13<br>Vilai Minimum = 5 dan Nilai Ma<br>= 5,87 (atau pendekatannya =

 $R = 16 - 5 = 11$ 

• Banyaknya kelas (k)

k = 1 + (10/3)log 30 = 5,87 (atau pendekatannya = 6)

• Panjang kelas (P)

 $P = 11/6 = 1,83 \rightarrow$  mendekati 2

- Ujung bawah kelas pertama = 5
- batas bawah kelas pertama =  $5 0.5 = 4.5$
- Batas atas kelas pertama =  $4,5+2 = 6,5$
- Ujung atas kelas pertama =  $6,5$ -0,5=6
- Hitung frekuensi kemunculan masing-masing nilai dengan tally
- Masukkan nilai frekuensi ke dalam masing-masing interval pada tabel
- Sehingga susunan Tabel Distribusi Frekuensi menjadi:

![](_page_15_Picture_172.jpeg)

### DISTRIBUSI FREKUENSI RELATIF

- Tabel distribusi frekuensi relative adalah merupakan tabel distribusi frekuensi yang dinyatakan dalam bentuk persentase.
- Tujuan: Untuk memudahkan membaca data secara tepat dan tidak kehilangan makna dari kandungan data ensi relative adalah merupak<br>Atakan dalam bentuk persent<br>Jahkan membaca data sece<br>dari kandungan data<br>Elative adalah frekuensi absol<br>Si dikalikan 100%<br>Si dikalikan 100%
- Besarnya frekuensi relative adalah frekuensi absolut setiap kelas dibagi total frekuensi dikalikan 100%

![](_page_16_Picture_191.jpeg)

### DISTRIBUSI FREKUENSI KUMULATIF

- Menunjukan seberapa besar jumlah frekuensi pada tingkat kelas tertentu
- Diperoleh dengan menjumlahkan/mengurangkan frekuensi pada kelas tertentu dengan frekuensi kelas sebelumnya ipa besar jumlah frekuensi pad<br>menjumlahkan/mengurangkar<br>an frekuensi kelas sebelumnyc<br>terdiri dari ;<br>stif kurang dari<br>stif lebih dari
- Frekuensi kumulatif terdiri dari ;
	- Frekuensi kumulatif kurang dari
	- Frekuensi kumulatif lebih dari

### DISTRIBUSI FREKUENSI KUMULATIF KURANG DARI

- Merupakan distribusi yang menunjukkan jumlah frekuensi yang **kurang** dari interval tertentu.
- Frekuensi ini ditentukan dengan **menjumlahkan** frekuensi pada kelaskelas sebelumnya

![](_page_18_Picture_150.jpeg)

### DISTRIBUSI FREKUENSI KUMULATIF LEBIH DARI

- Merupakan distribusi yang menunjukkan jumlah frekuensi yang **lebih** dari interval tertentu.
- Frekuensi ini ditentukan dengan **mengurangkan** frekuensi pada kelaskelas sebelumnya

![](_page_19_Picture_150.jpeg)

### GRAFIK DISTRIBUSI FREKUENSI (1/2)

### • **HISTOGRAM dan POLYGON**

- Gambar grafik kelas interval yang diwakili dengan sebuah bar, dimana lebar dari bar tersebut menyatakan kelas interval, disebut *histogram*. **POLYGON**<br>s interval yang diwakili dengar<br>par tersebut menyatakan kelas<br>ri bar menunjukkan tepi bawa<br>tersebut menunjukkan kelas in
- Batas tepi kotak dari bar menunjukkan tepi bawah dan tepi atas dari kelas interval.
- Sumbu x dari grafik tersebut menunjukkan kelas intervalnya, sedangkan sumbu y menunjukkan frekuensi kemunculan atau frekuensi relative nilai pada masing-masing kelas interval.
- Jika titik tengah atas dari bar-bar tersebut saling dihubungkan, maka akan didapatkan *polygon frekuensi*.

# GRAFIK DISTRIBUSI FREKUENSI (2/2)

![](_page_21_Figure_1.jpeg)

### KURVA DISTRIBUSI FREKUENSI (1/2)

- Grafik yang disajikan berdasarkan data yang sudah tersusun dalam bentuk *tabel distribusi frekuensi kumulatif* dinamakan **Ogive**
- Grafik dari tabel yang tersusun dari frekuensi kumulatif kurang dari, berupa **ogive positif**, sedangkan grafik dari table dengan frekuensi kumulatif lebih dari, berupa **ogive negatif** n berdasarkan data yang sud<br>*usi frekuensi kumulatif* dinamak<br>ng tersusun dari frekuensi kumu<br>**f**, sedangkan grafik dari table<br>berupa **ogive negatif**

# KURVA DISTRIBUSI FREKUENSI (2/2)

![](_page_23_Picture_324.jpeg)

![](_page_23_Figure_3.jpeg)

![](_page_23_Figure_4.jpeg)

### **OGIVE POSITIF DELL'INTERNATIONALE POSITIF**

![](_page_23_Picture_325.jpeg)

![](_page_23_Figure_7.jpeg)

### LATIHAN SOAL

- 1. Kumpulan nilai semua juri (N=50) mengenai hasil score sebuah perlombaan dinyatakan dalam tabel berikut ini mua juri (N=50) mengenai hasil<br>atakan dalam tabel berikut ini<br>si frekuensi dari data tersebut<br>190 85 85 Carilah:<br>190 85 80 175 Carilah:<br>190 85 80 175 b. Batas baw
	- Buatlah distribusi frekuensi dari data tersebut

![](_page_24_Picture_232.jpeg)

Carilah:

- a. Range data
- b. Batas bawah data pertama
- c. Batas atas data pertama
- d. Panjang interval
- e. Jumlah kelas
- Frekuensi masing-masing kelas
- g. Gambarkan Tabel Distribusi Frekuensi
- 2. Carilah distribusi frekuensi relative dari data-data tersebut
- 3. Buatlah histogram berdasarkan interval kelas yang sudah anda kerjakan
- 4. Carilah distribusi frekuensi kumulatif kurang dari terhadap data-data tersebut m berdasarkan interval ke<br>frekuensi kumulatif kurang<br><sup>put</sup><br>ra Ogive Positif nya
- 5. Gambarkan kurva Ogive Positif nya

### PEMROGRAMAN DISTRIBUSI FREKUENSI

• Dengan menggunakan Matlab, cobalah membuat program di bawah ini:

% Program: Ulangan.m % Menentukan Pemetaan nilai Ujian Bhs Indonesia % Probabilitas Klasik

```
clear all; clc;
A=0; B=100;N=input('Masukkan jumlah murid = ');
for k=1:Nrand_no(k)=round(A+(B-A)*rand);
  if (rand_no(k) > 0) && (rand_no(k) <= 45)
    fprintf('E');
   w(k)=1;x(k)=0;y(k)=0; z(k)=0; s(k)=0; t(k)=0; u(k)=0;
  elseif (rand_no(k) > 45) && (rand_no(k) <= 56)
    fprintf('D');
    w(k)=0;x(k)=1;y(k)=0; z(k)=0; s(k)=0; t(k)=0; u(k)=0;
                        PENS
```
Membangkitkan nilai random hasil ujian Bhs Indonesia untuk N mahasiswa

#### Mengkategorikan ke dalam nilai Huruf

```
elseif (rand_no(k) > 57) && (rand_no(k) <= 60)
      fprintf('C');
      w(k)=0;x(k)=0;y(k)=1; z(k)=0; s(k)=0; t(k)=0; u(k)=0;
   elseif (rand_no(k) > 61) && (rand_no(k) <= 65)
      fprintf('BC');
      w(k)=0;x(k)=0;y(k)=0; z(k)=1; s(k)=0; t(k)=0; u(k)=0;
   elseif (rand_no(k) > 66) && (rand_no(k) <= 70)
      fprintf('B');
      w(k)=0;x(k)=0;y(k)=0; z(k)=0; s(k)=1; t(k)=0; u(k)=0;
   elseif(rand_no(k) > 71) && (rand_no(k) <= 80) 
      fprintf('AB');
      w(k)=0;x(k)=0;y(k)=0; z(k)=0; s(k)=0; t(k)=1; u(k)=0;
   else 
      fprintf('A');
      w(k)=0;x(k)=0;y(k)=0; z(k)=0; s(k)=0; t(k)=0; u(k)=1;
   end
end
                                   ; z(k)=0; s(k)=0; t(k)=0; u(k)=0;<br>) && (rand_no(k) <= 65)<br>; z(k)=1; s(k)=0; t(k)=0; u(k)=0;<br>) && (rand_no(k) <= 70)<br>; z(k)=0; s(k)=1; t(k)=0; u(k)=0;<br>x & (rand_no(k) <= 80)<br>; z(k)=0; s(k)=0; t(k)=1; u(k)=0;
```
#### Mem-plot ke dalam grafik Histogram

```
ww=sum(w);wx=sum(x);wy=sum(y);wz=sum(z);ws=sum(s);wt=sum(t);wu=sum(u);
frel_E=ww/N;
frel _D=wx/N;
frel _C=wy/N;
frel _BC=wz/N;
frel _B=ws/N;
frel AB=wt/N;
frel _A=wu/N;
tot= frel _E+ frel _D+ frel _C+ frel _BC+ frel _B+ frel _AB+ frel _A
fprintf('\n');
sumbux=0:1:8;
sumbuy=[0, frel _E, frel _D, frel _C, frel _BC, frel _B, frel _AB, frel _A,0];
Y=bar(sumbuy);
xlabel('Sebaran Nilai');
ylabel('Frekuensi Relatif');
                         C+ frei _BC+ frei _B+ frei _AB+ frei _A
```
### TUGAS

• Nilai Ujian tulis Kompetensi Jaringan Akses pada 80 peserta Sertifikasi Kompetensi diberikan pada Tabel berikut ini:

![](_page_29_Picture_249.jpeg)

- a. Buatlah tabel distribusi frekuensi data berkelompok untuk data di atas, dengan menggunakan 11 langkah yang telah disebutkan sebelumnya!
- b. Buatlah histogram dan kurva poligonnya